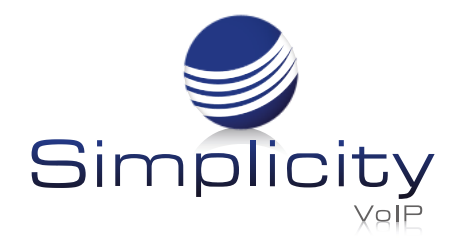

## **BLF Key Setup Quick Reference Guide**

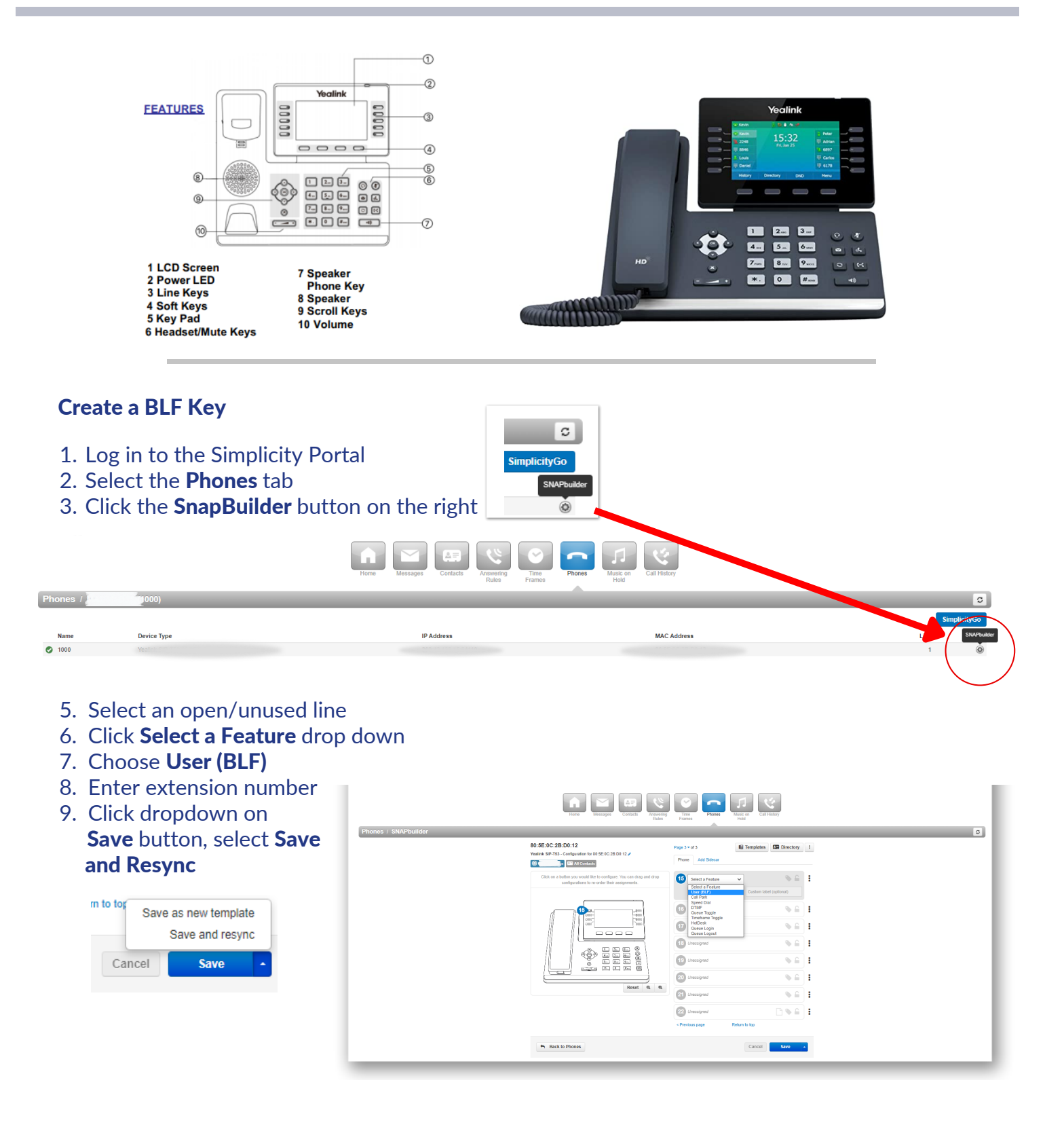